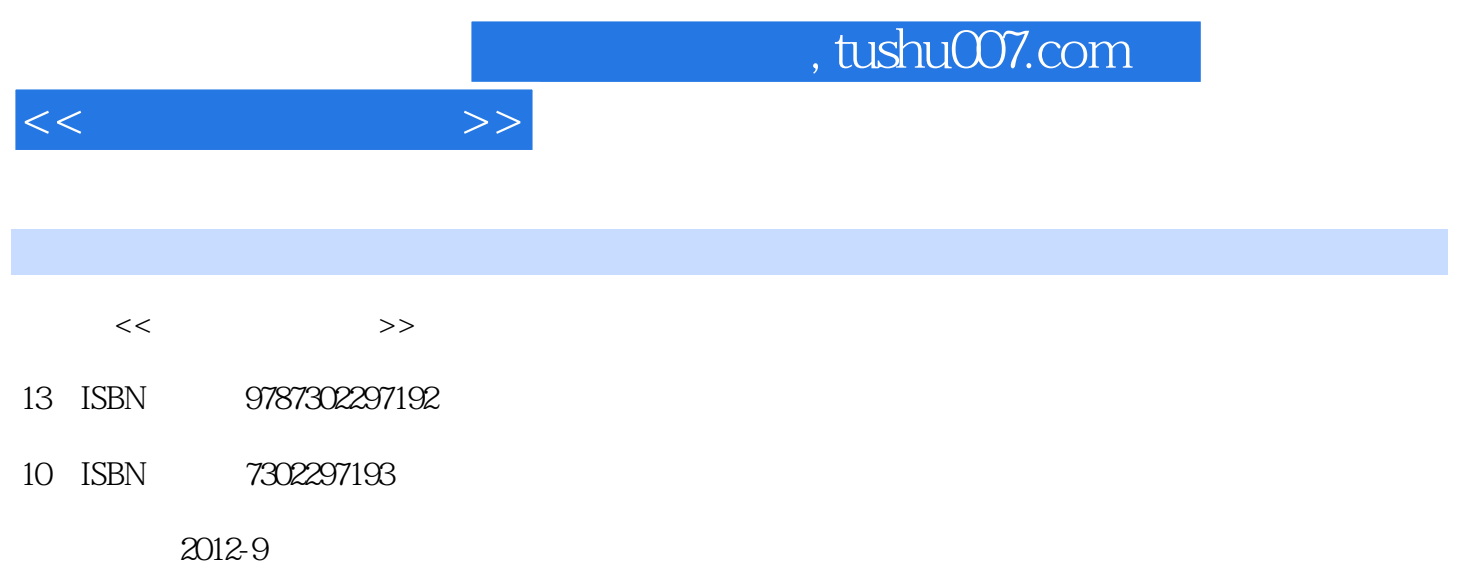

 $(2012-09)$ 

页数:325

PDF

更多资源请访问:http://www.tushu007.com

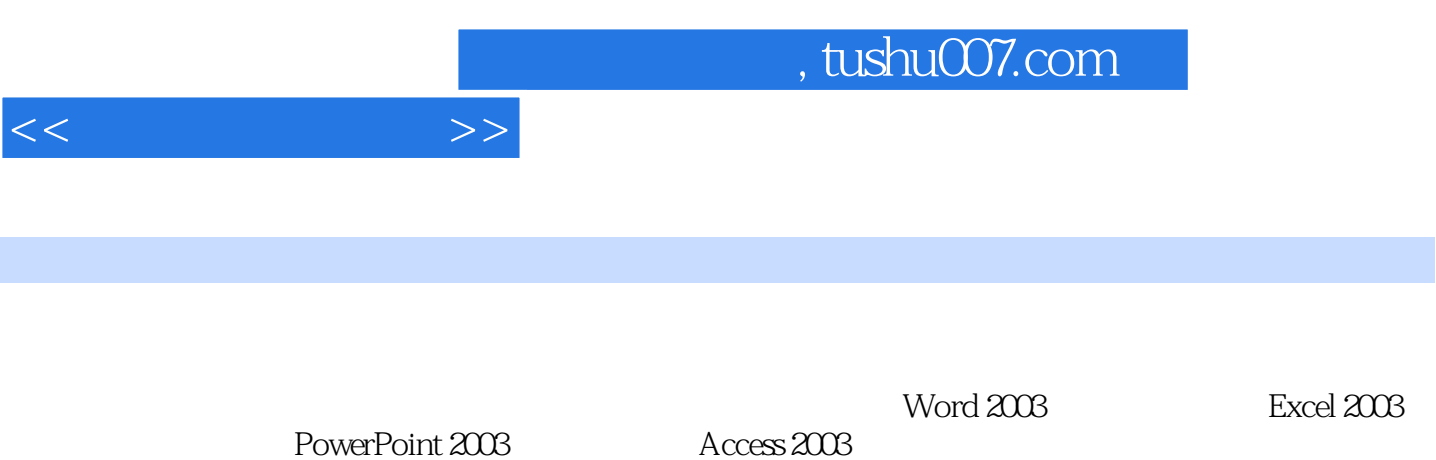

Internet

1 1.1 1.1.1 1.1.2 1.1.3 1.1.4 1.1.5 1.1.5  $1.2$  1.2.1  $1.21$  1.2.2  $1.23$  $1.3$  1.4  $1.41$   $1.42$   $1.43$  $1.5$  1.51  $1.51$   $1.52$   $1.6$  $1.61$   $1.62$   $1.63$   $1.64$   $1$  2  $2.1$  2.1.1  $2.1.2$  2.2 Windows XP 2.2.1 2.2.2 Windows XP 2.2.3 Windows XP 2.2.4" T  $225$  2.2.6 2.2.7 Windows XP 2.2.8 2.3 Linux操作系统 2.3.1 Linux系统的历史 2.3.2 Linux的现状 2.3.3 Linux的特点 2.3.4 Linux的发行版本及运行 2.3.5 Linux 2.36 Linux 2.3.6 Linux 2.3.5 Linux 2 2 4.1 Word 2003 3.1 Word 2003 3.1.1 Word 2003 3.1.2 Word 2003 3.2 Word 2003  $321$   $322$   $323$   $324$   $33$  Word  $203$  $331$   $332$   $333$   $334$   $34$  $Word 2003$   $341$   $342$   $343$   $344$  $345$   $346$   $35$   $351$   $352$   $353$  $354$   $36$   $361$   $362$   $363$ 3.6.4 3 4 Excel 2003 4.1 Excel 2003 4.1.1 Excel 2003  $41.2$  Excel 2003  $4.2$   $4.2$  $423$  4.2.4  $424$  4.3 4.31 4.32 4.4 4.41 4.4.2 4.43 4.44 4.5 4.5.1 4.5.2 4.5.3 4.6 4.6.1 4.6.2 4.7 4.5 PowerPoint  $2003\,5.1$  PowerPoint  $2003\phantom{00}5.1.1$  PowerPoint  $2003\phantom{00}5.1.2$  $51.3$   $52$   $521$   $522$   $523$   $53$ PowerPoint 2003中多媒体的应用 5.3.1为演示文稿设置动画 5.3.2为演示文稿配音 5.3.3添加影片 5.4演示文  $5.4.1$   $5.4.2$   $5.4.3$   $5.4.4$   $5.5$  $5.51$   $5.5.2$   $5.5.3$   $5.6$  $\arccos 200361$  6.1.1 …… 7 8 extend 10<sup>th</sup> 11<sup>1</sup>

 $<<$  the set of  $>>$ 

# $<<$  the set of  $>>$

# , tushu007.com

### 2. Windows XP

口的"最小化"按钮,使窗口最小化,本应用程序则转为后台运行。 (1) and the twindows of the Windows of the Windows of the United States and References of the United States and References and Tables and Tables and Tables and Tables and Tables and Tables and Tables and Tables and Tables

## $\alpha$  and  $\alpha$  and  $\alpha$  and  $\alpha$  and  $\alpha$

windows XP  $\qquad \qquad ``\qquad \qquad "$  $\mathcal{L}$   $\mathcal{L}$   $\mathcal{$  $\mu$ ,  $\mu$ ,

 $\mu$ , and  $\mu$  $\alpha$  and  $\alpha$  and  $\alpha$  and  $\alpha$  and  $\alpha$  and  $\alpha$  and  $\alpha$   $\alpha$  and  $\alpha$   $\alpha$   $\alpha$  $"$  3  $\kappa$  and  $\kappa$ 

 $\alpha$  and  $\alpha$  and  $\alpha$  and  $\alpha$  and  $\alpha$  and  $\alpha$  $\alpha$  and  $\beta$  $\alpha$  and  $\beta$ 

 "关闭"按钮:单击该按钮,可关闭本窗口。  $\mu$  and  $\mu$  and  $\mu$  and  $\mu$  and  $\mu$  and  $\mu$  $\mu$  and  $\mu$  and  $\mu$  and  $\mu$  and  $\mu$  and  $\mu$ (3) Support of the contract of the contract of the contract of the contract of the contract of the contract of the contract of the contract of the contract of the contract of the contract of the contract of the contract of

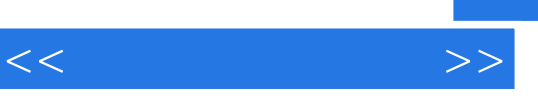

《高等学校计算机基础教育规划教材:计算机应用基础》适合作为高等学校计算机应用基础课程的教学

*Page 5*

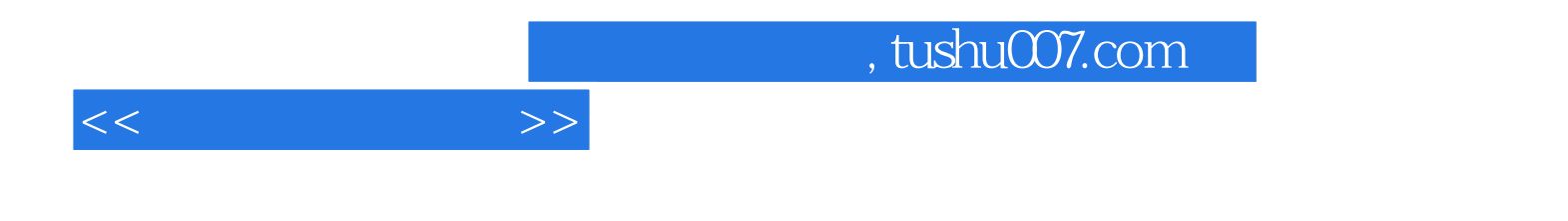

本站所提供下载的PDF图书仅提供预览和简介,请支持正版图书。

更多资源请访问:http://www.tushu007.com